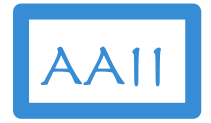

### Build Conversational AI using GPT-4

Utilize Generative AI capabilities to deliver a magical end-user experience

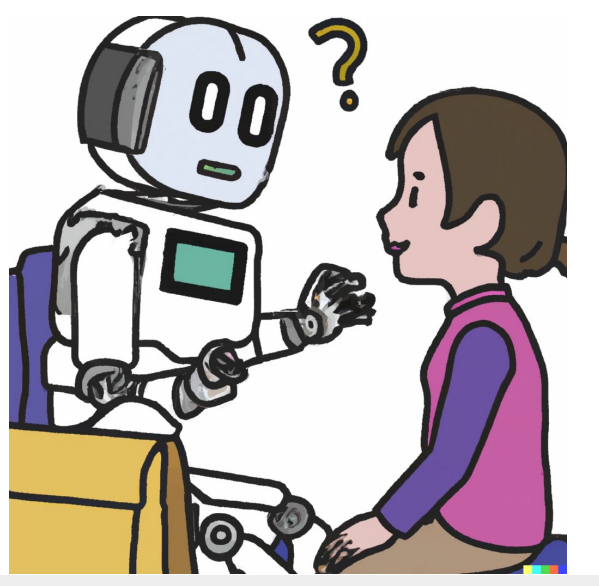

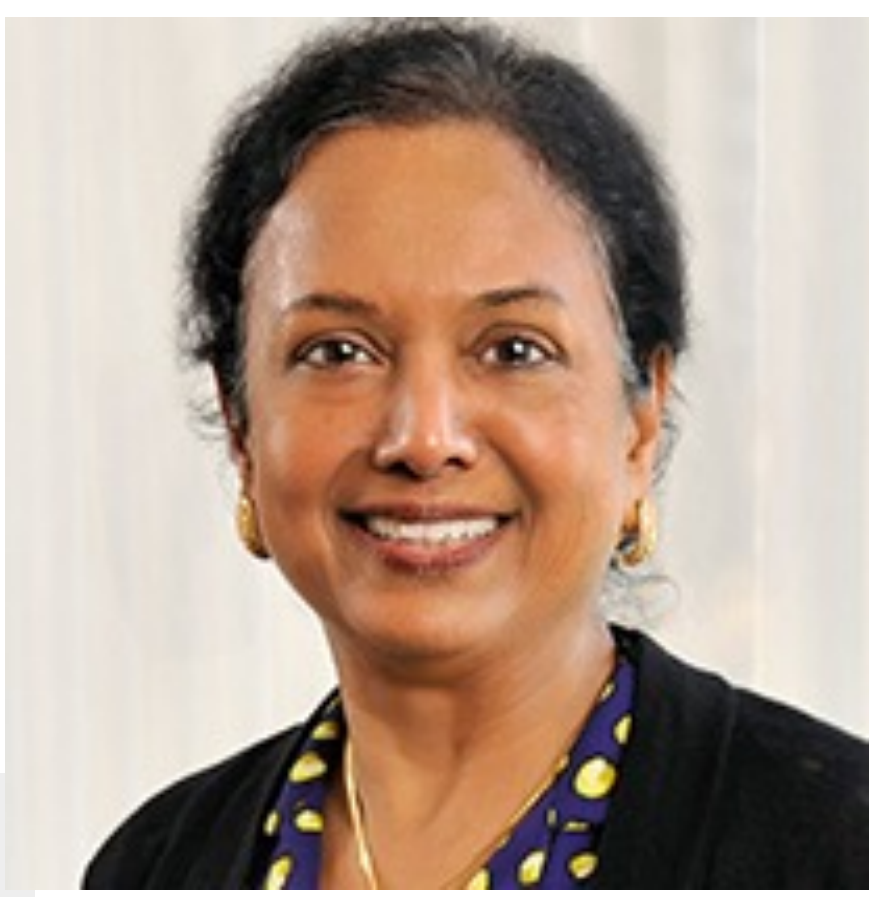

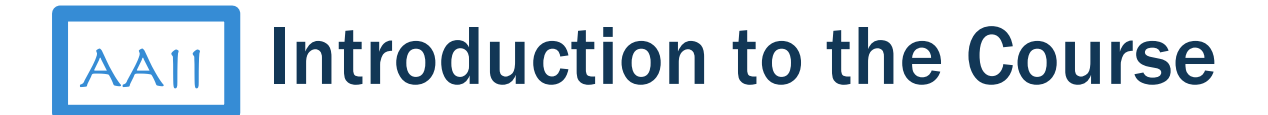

#### Course Outline

1. Introduction

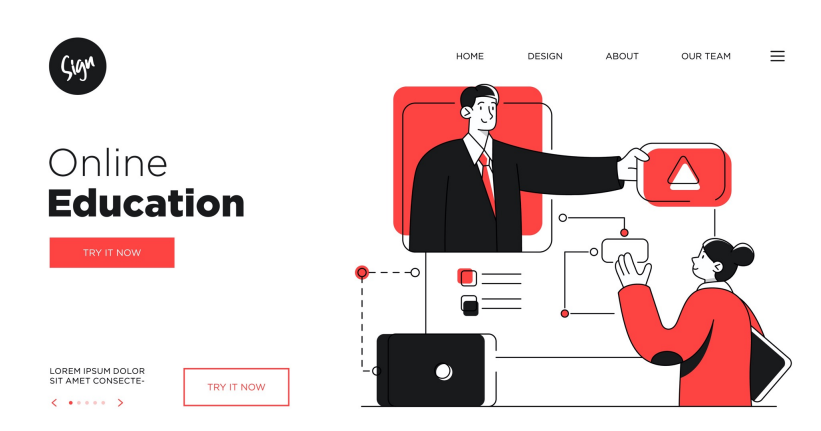

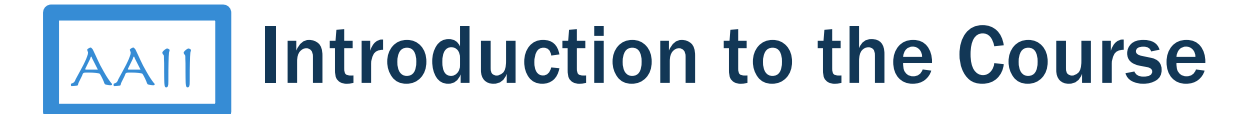

- 1. Introduction
- 2. What is Conversational AI?

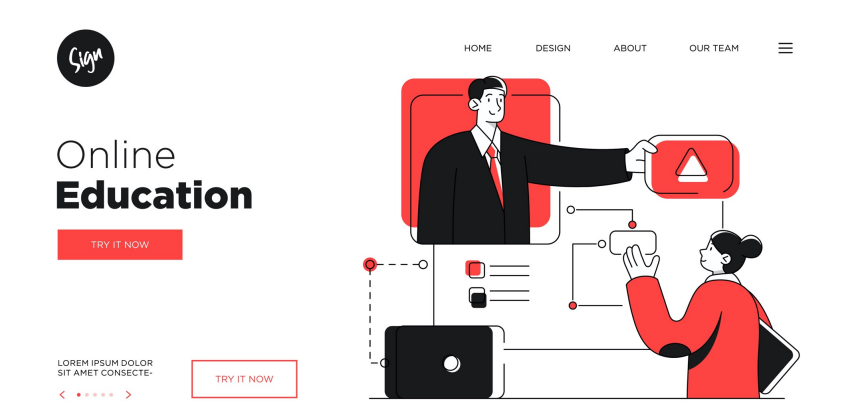

### **AAII** What is Conversational AI – Key Concepts

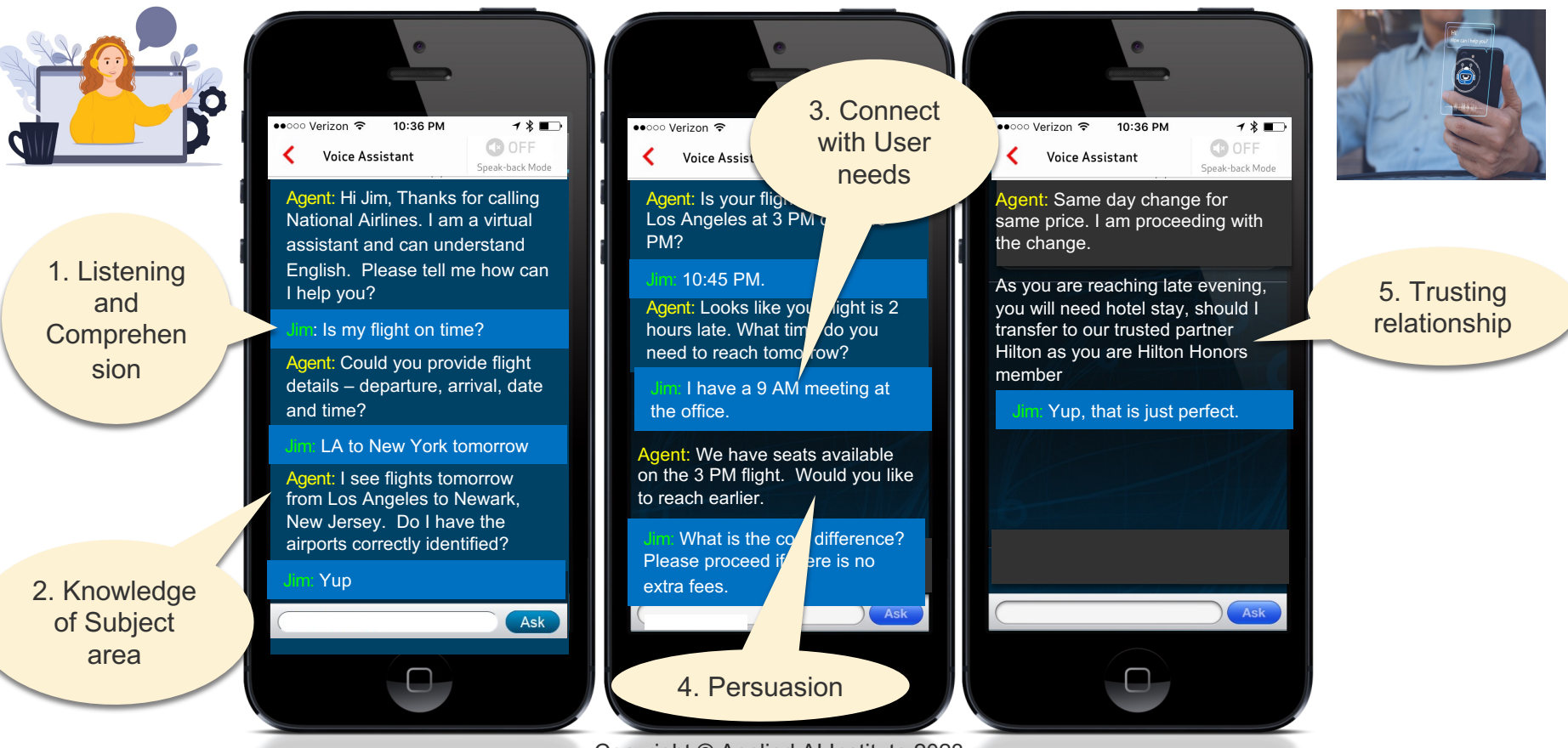

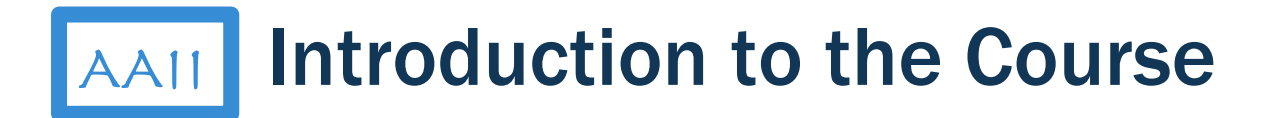

- 1. Introduction
- 2. What is Conversational AI?
- 3. Set up Development Environment

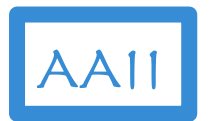

## Set up Environment

OpenAI Setup **Python Setup** 

1. Create OpenAI Account

2. Get secret-key

3. Set up config.json **6. Assign secret-key** 

4. Install OpenAI SDK

5. Import Python Library

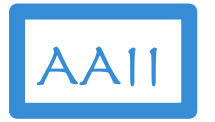

### **AAII** Test Development Environment

### Test Steps

GPT-4 Build **DALL-E 2 Build** 

1. Create GPT-4 conversation

4. Create DALL·E 2 prompt

2. Run GPT-4 API

5. Run DALL·E 2 API

3. Print GPT-4 results 6. Display results

## **Introduction to the Course**

- 1. Introduction
- 2. What is Conversational AI
- 3. Set up Development Environment
- 4. Generative AI Solution Components

## **AAII** Conversational AI - Key Concepts

#### Intent & Utterances

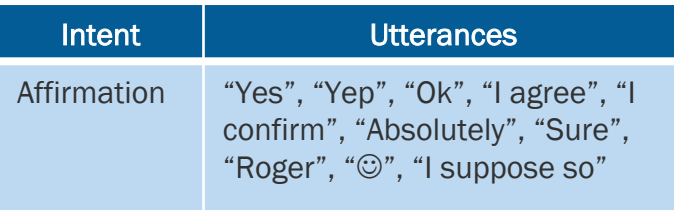

#### **Context**

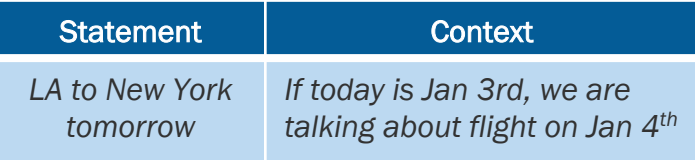

#### Entity

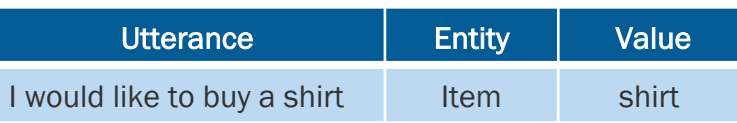

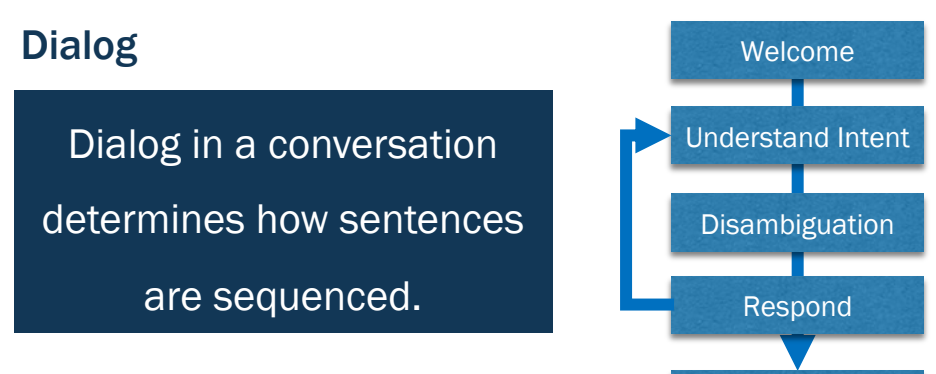

#### Short tail **Short tail** Closing Statement

Questions most

frequently asked

#### Long tail

Questions very

infrequently asked

# AAII

## Generative AI – Key Concepts

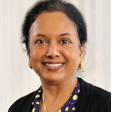

#### What are the components of a transformer?

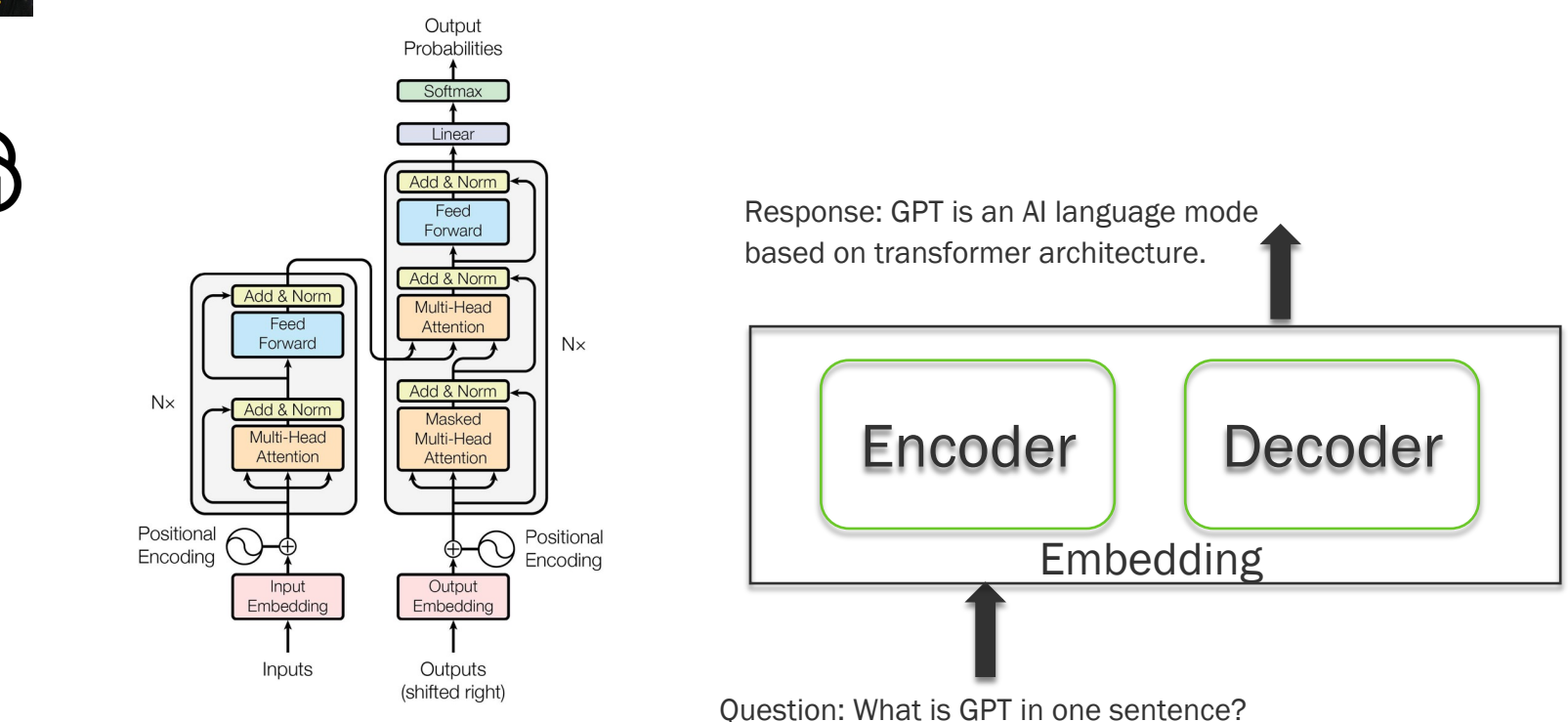

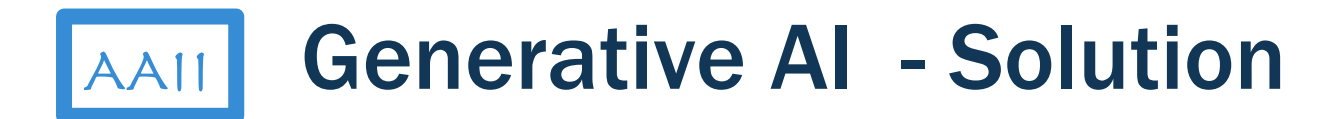

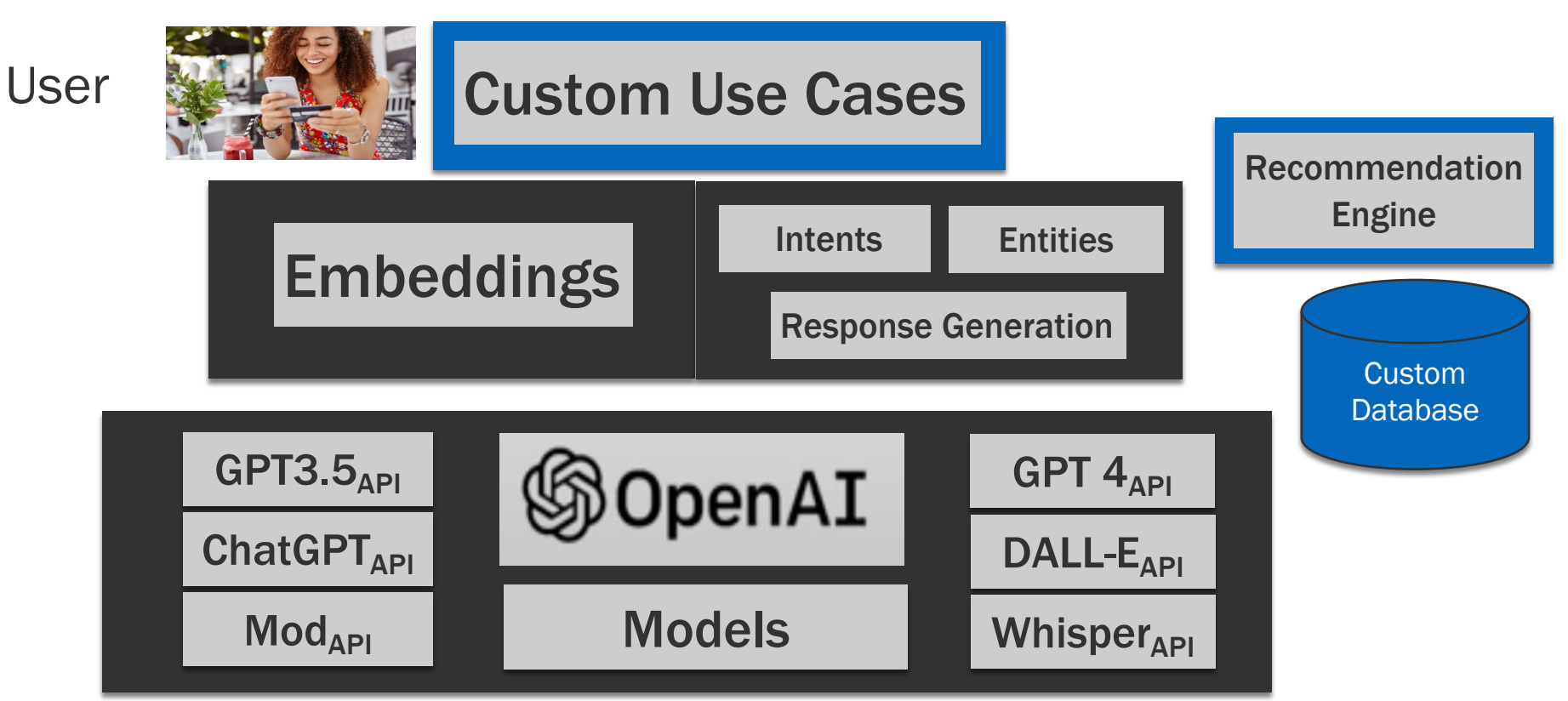

## **Introduction to the Course**

- 1. Introduction
- 2. What is Conversational AI
- 3. Set up Development Environment
- 4. Generative AI Solution Components
- 5. Prototype Use Case using ChatGPT

## **Movie Recommendation Use Case**

### Short Tail:

- How many genres do you have?
- How many movies are there in your database?
- How many action movies do you have?
- Can you recommend a 1990s action movie?
- Can you provide movie details for Toy Story 2?

### Long Tail:

■ Can you recommend a classic that won Oscar for original screenplay

## **Movie Recommendation Design using ChatGPT**

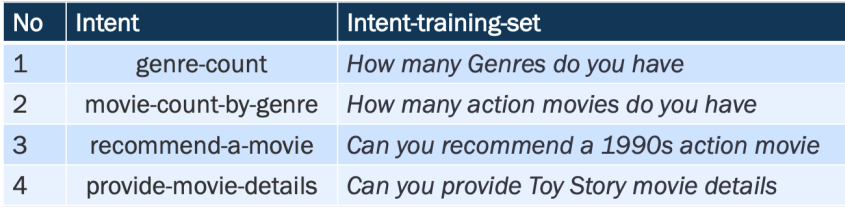

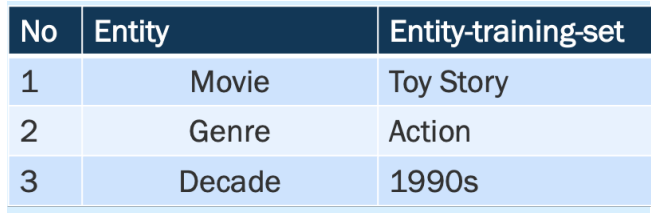

#### *Prompt Engineering Examples*

*Example: How many Genres do you have -> Intent: genre-count Example: How many action movies do you have -> Intent: movie-countby-genre Example: Can you recommend a 1990s action movie -> Intent: recommend-a-movie Example: Can you provide Toy Story movie details - > Intent: provide-movie-details* 

*Query: How many horror movies do you have? What is the intent*

Temperature setting - JSON vs

natural language output

### **AAII** Movie Recommendation Build using ChatGPT

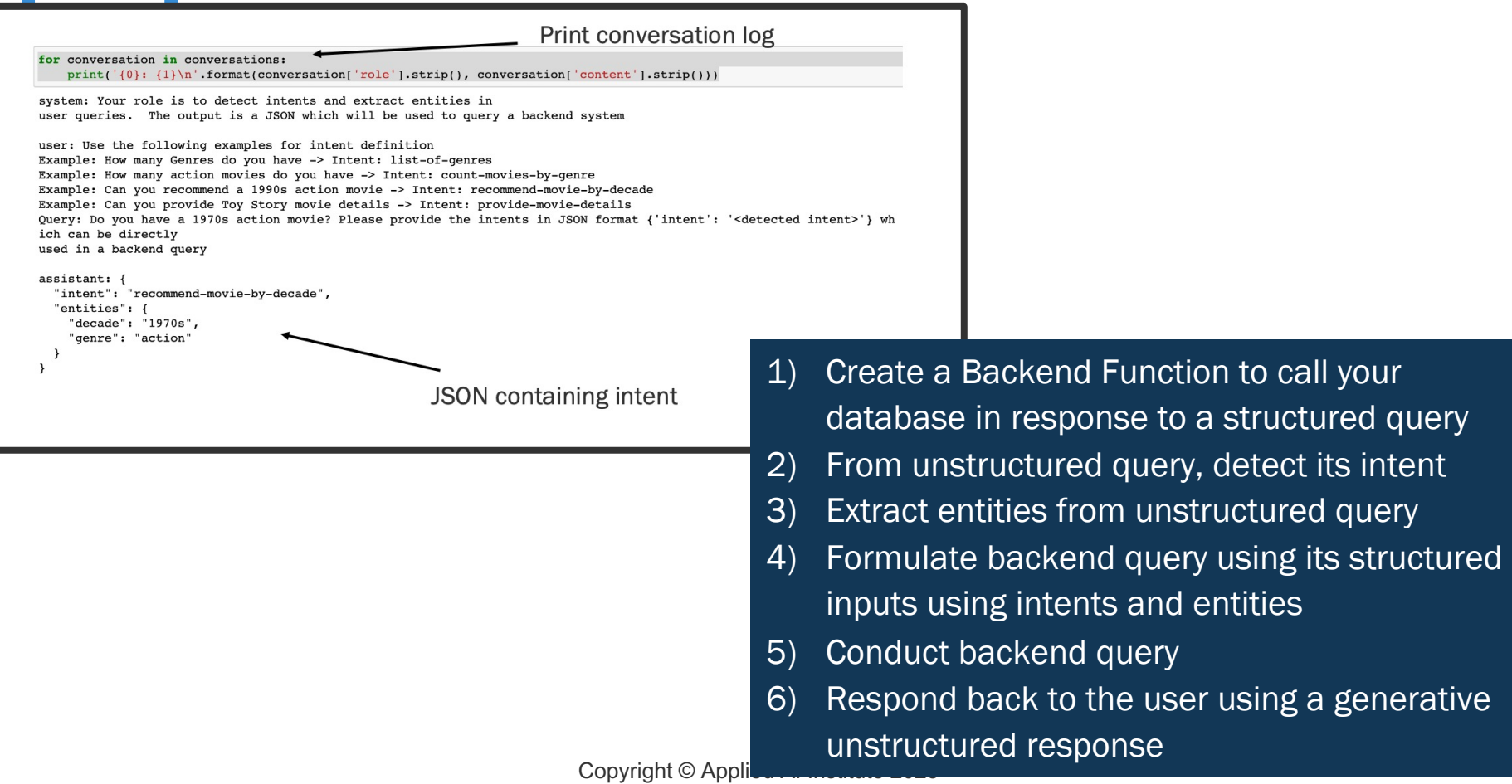

## **Introduction to the Course**

- 1. Introduction
- 2. What is Conversational AI
- 3. Set up Development Environment
- 4. Generative AI Solution Components
- 5. Prototype Use Case using ChatGPT
- 6. Advanced Topics

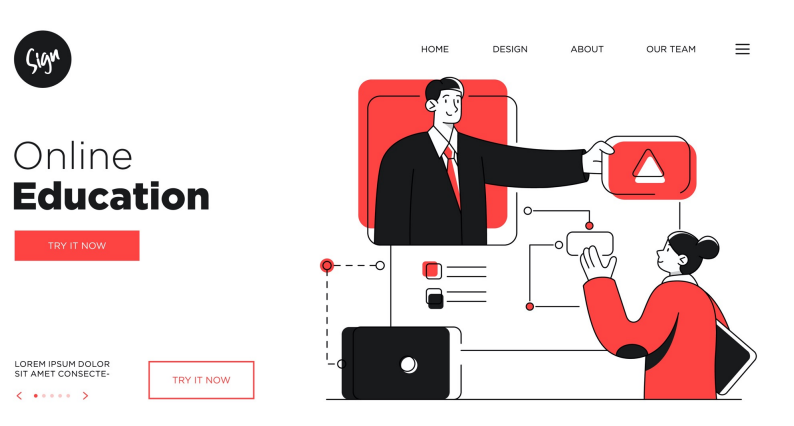

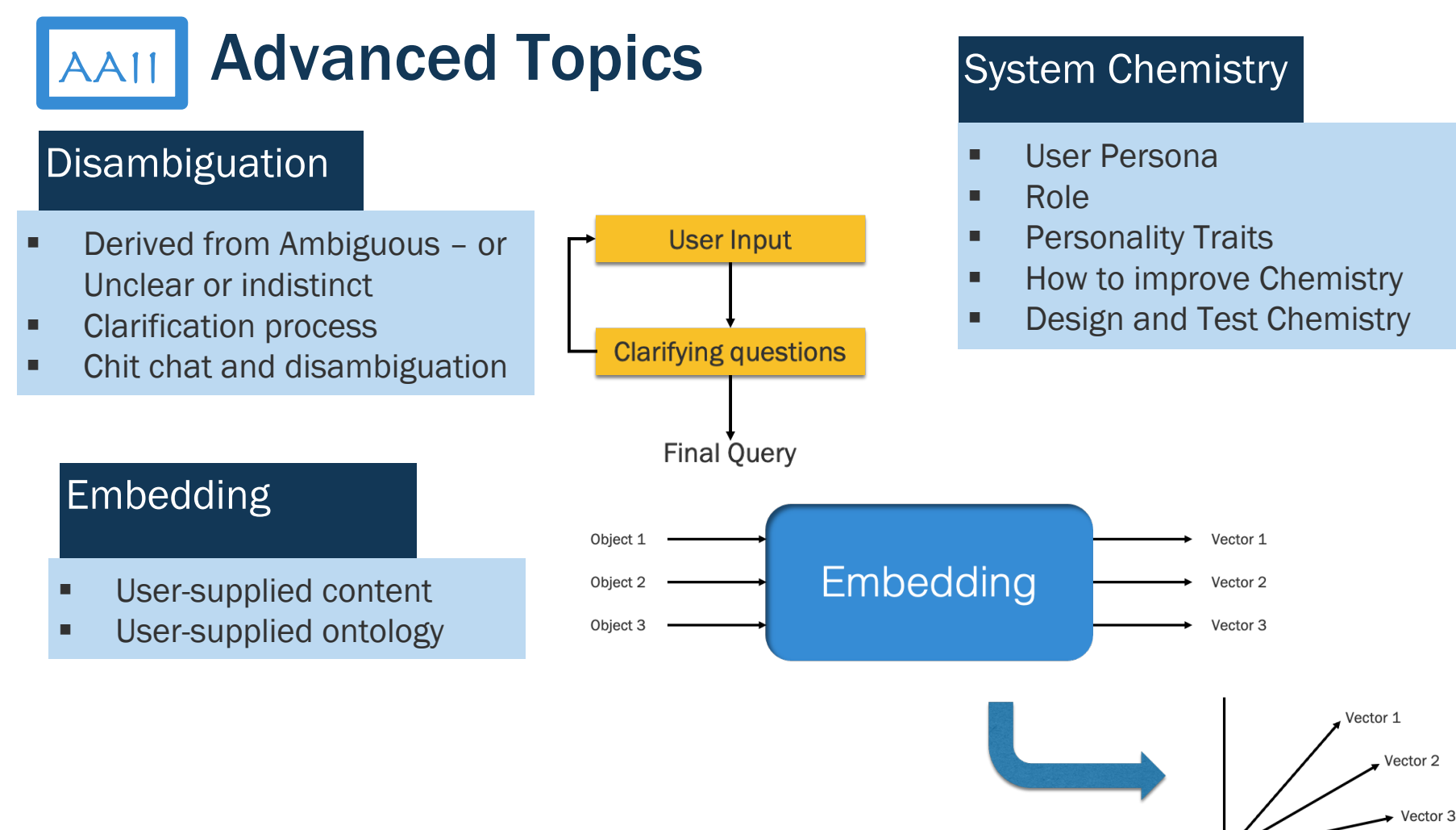

# **AAII** Chatbot Personality - Helpful & Efficient

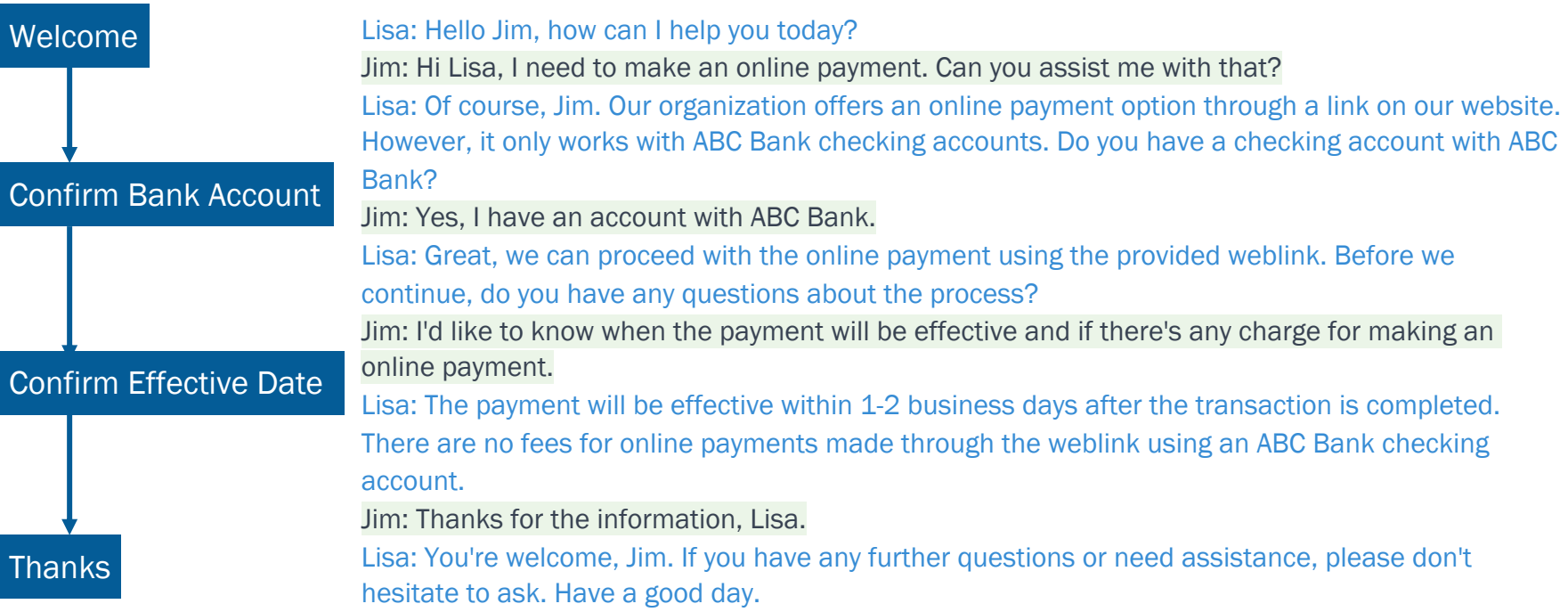

# **AAII** Chatbot Personality - Cheerful & Happy

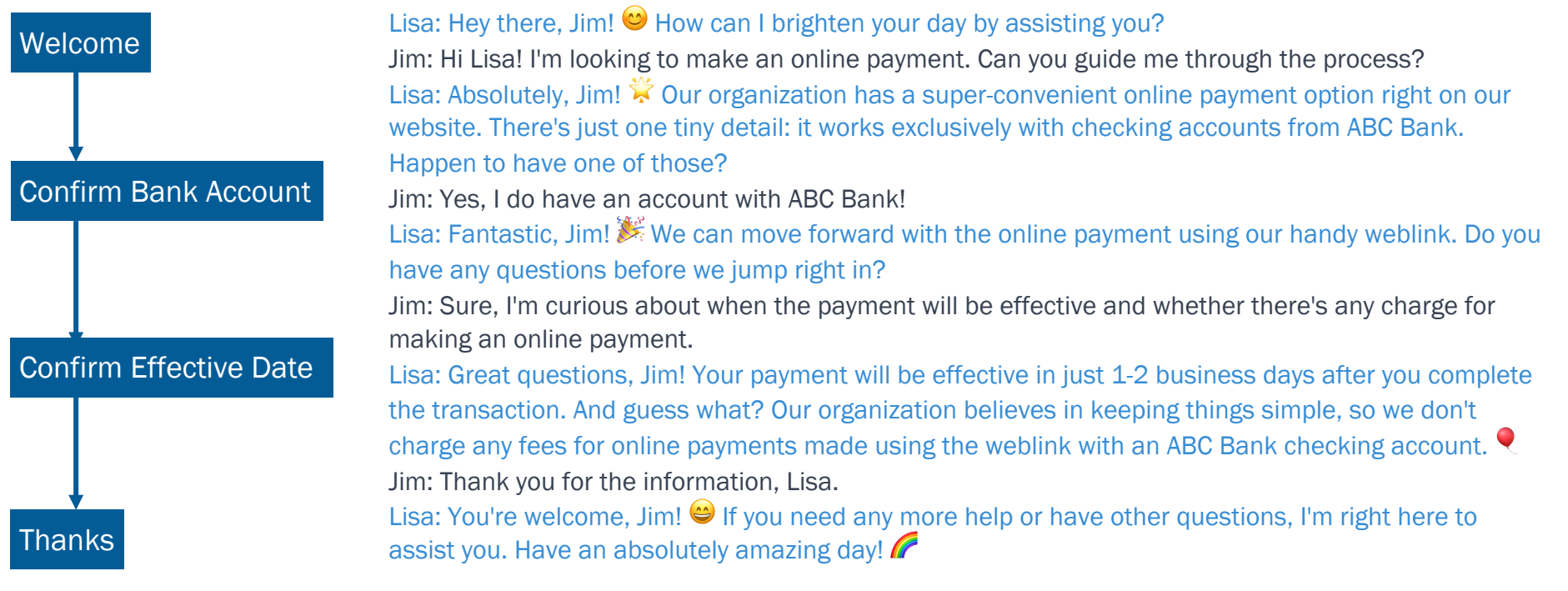

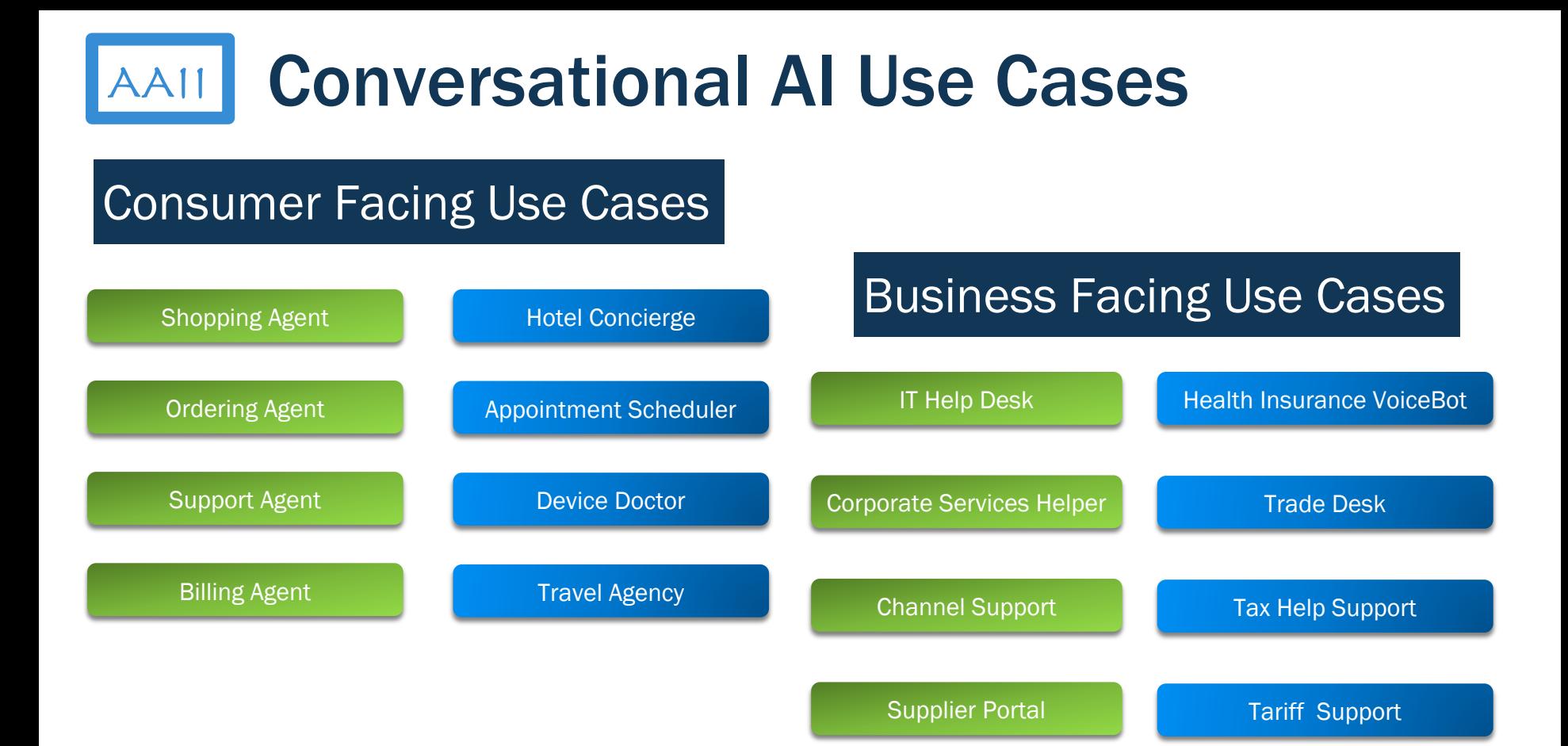

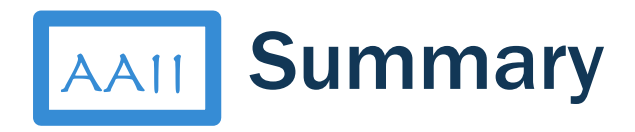

- 1. Introduction
- 2. What is Conversational AI
- 3. Set up Development Environment
- 4. Generative AI Solution Components
- 5. Prototype Use Case using ChatGPT
- 6. Advanced Topics
- 7. Summary

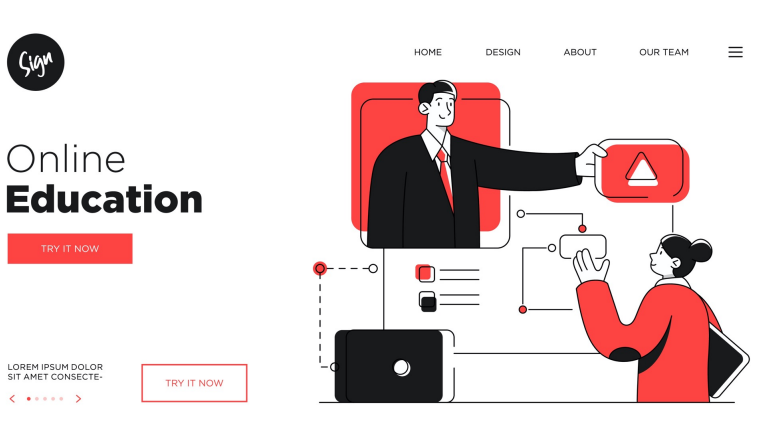